## Stand: 14.01.2015 GB A1000 Jumper-Settings A1k.org / Twanger

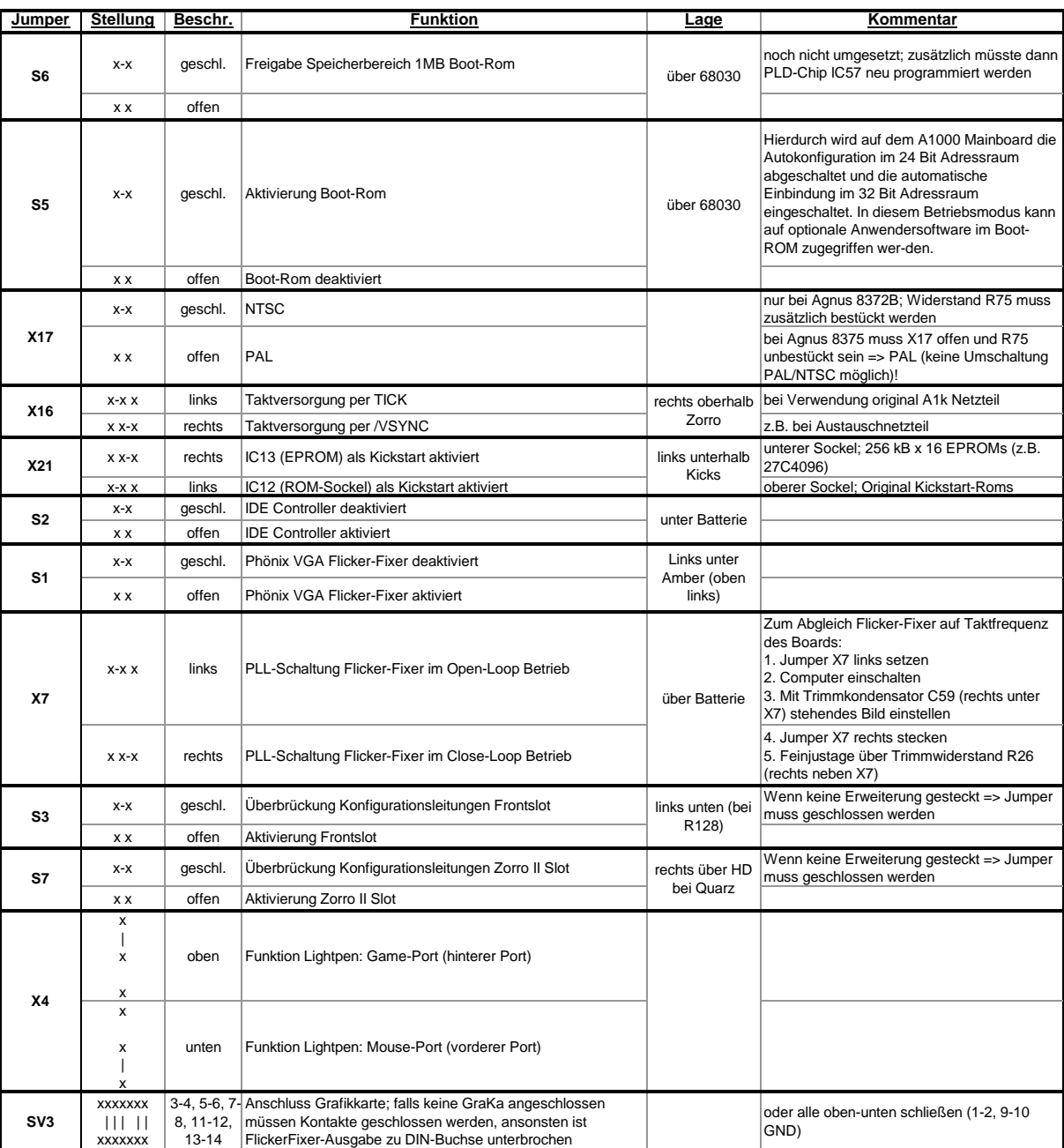